## ФЕДЕРАЛЬНОЕ ГОСУДАРСТВЕННОЕ БЮДЖЕТНОЕ ОБРАЗОВАТЕЛЬНОЕ УЧРЕЖДЕНИЕ ВЫСШЕГО ОБРАЗОВАНИЯ «БРЯНСКИЙ ГОСУДАРСТВЕННЫЙ АГРАРНЫЙ УНИВЕРСИТЕТ»

## ИНСТИТУТ ЭНЕРГЕТИКИ И ПРИРОДОПОЛЬЗОВАНИЯ

## КАФЕДРА ИНФОРМАТИКИ, ИНФОРМАЦИОННЫХ СИСТЕМ И ТЕХНОЛОГИЙ

# УЛЬЯНОВА Н.Д.

## **Теория и практика дистанционного обучения: методическое пособие для самостоятельной работы студентов**

Брянская область 2021

УДК 004.9:378 (07) ББК 32.973.202:74.58 У 51

Ульянова, Н. Д. Теория и практика дистанционного обучения: методическое пособие для самостоятельной работы студентов / Н. Д. Ульянова. - Брянск: Изд-во Брянский ГАУ, 2021. - 31 с.

В пособии представлены задания для самостоятельной работы студентов по основным темам дисциплины «Теория и практика дистанционного обучения» для направления подготовки 09.04.03 Прикладная информатика профиль Программно-технические средства информатизации.

Рецензент: к.п.н., доцент кафедры информатики, информационных систем и технологий Петракова Н.В.

Рекомендовано к изданию решением учебно-методической комиссии института энергетики и природопользования от 29.04.2021 г., протокол №7.

> Брянский ГАУ, 2021 Н.Д. Ульянова, 2021

#### **ВВЕДЕНИЕ**

Дистанционное образование предоставляет весь спектр уровней подготовки от начального до высшего образования и нацелено на людей разных возрастов: от маленьких детей до людей зрелого возраста. Круг преподаваемых дисциплин необычайно широк: от стенографии или горного дела до общего образования. Применяемые методы не менее разнообразны.

В «Концепции создания и развития единой системы дистанционного образования в России» дистанционное образование определено как комплекс образовательных услуг, предоставляемых широким слоям населения в стране и за рубежом с помощью специализированной образовательной среды, основанной на использовании новейших информационных технологий, обеспечивающих обмен учебной информацией на расстоянии (спутниковое телевидение, компьютерная связь и т.д.).

Процесс получения знаний, умений и навыков в системе дистанционного образования получил название дистанционного обучения.

При изучении курса, посвященного изучению основ функционирования дистанционного обучения, важную роль играет самостоятельная работа студентов. В ходе самостоятельной работы студент решает следующие задачи: применяет в процессе самообразования учебно-методические материалы, разработанные профессорско-преподавательским составом в помощь студенту; самостоятельно изучает учебную и научную литературу, углубляет и расширяет знания, полученные на аудиторных занятиях;

осуществляет поиск ответов на поставленные преподавателем вопросы; самостоятельно изучает отдельные темы учебной программы дисциплины; самостоятельно планирует процесс освоения материала в сроки, предусмотренные графиком учебного процесса; совершенствует умение анализировать и обобщать полученную информацию; развивает навыки научноисследовательской работы.

#### **1. ОБЩИЕ РЕКОМЕНДАЦИИ**

Дисциплина «Теория и практика дистанционного обучения» для студентов направления подготовки 09.04.03 Прикладная информатика предусматривает изучение теоретического материала, выполнение практических и индивидуальных заданий и рефератов.

Цель дисциплины «Теория и практика дистанционного обучения» - формирование базовой системы знаний, умений и закрепление навыков организации дистанционного обучения в образовательном учреждении.

Самостоятельная работа по дисциплине «Теория и практика дистанционного обучения» проводится в форме самостоятельной подготовки студентами рефератов и защиты (выступление с докладом) их, а также выполнения индивидуальных заданий.

Реферат выполняется студентами по конкретной теме, которую следует изучить самостоятельно на основе литературных источников. Работа над рефератом позволит приобрести определенные навыки в обобщении и изложении материала по интересующим студента вопросам. Индивидуальное задание имеет общее задание и выполняется по конкретному варианту.

## **2. ЗАДАНИЯ ДЛЯ САМОСТОЯТЕЛЬНОЙ РАБОТЫ**

## **2.1. Индивидуальные задания**

## **Тема 1. Изучение систем дистанционного обучения**

**Задание**. Используя средства поиска интернет-ресурсов оценить систему дистанционного обучения согласно своему варианту по представленному плану. Создать отчет о проделанном анализе.

### **План анализа:**

- 1. Назначение, разработчик
- 2. Основные функции
- 3. Комплектация (основные модули, блоки, части)
- 4. Оценка интерфейса (скриншот)
- 5. Приоритетные пользователи (примеры учреждений, организаций)

### **Варианты:**

- 1. eLearning Server
- 2. Mirapolis Learning Management System
- 3. iSpring Online
- 4. ShareKnowledge
- 5. Прометей
- 6. Базовый Элемент
- 7. Учи.Про
- 8. WebTutor
- 9. TrainingWare Class
- 10. Доцент
- 11. Claroline
- 12. Dokeos
- 13. ATutor
- 14. ILIAS
- 15. SACAI
- 16. LAMS
- 17. OLAT
- 18. Open Architecture Community System
- 19. LRN
- 20. COSE
- 21. LON-CAPA
- 22. TrainingWare Class
- 23. Claroline LMS
- 24. STELLUS
- 25. JoomlaLMS
- 26. IBM Workplace Collaborative Learning
- 27. RedClass Learning

### **Тема 2. Анализ электронного курса**

**Задание**: Ознакомиться с электронным курсом и провести анализ курса с точки зрения эффективности работы, заполнив следующую таблицу.

#### Анализ дистанционного курса

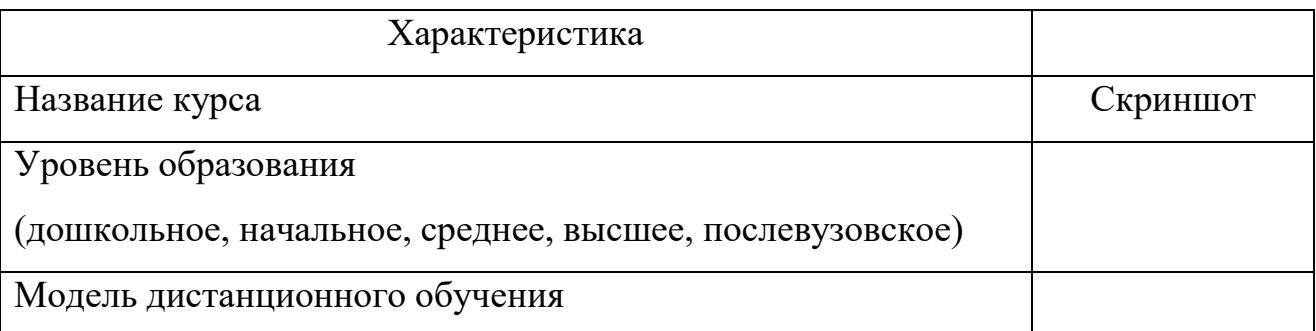

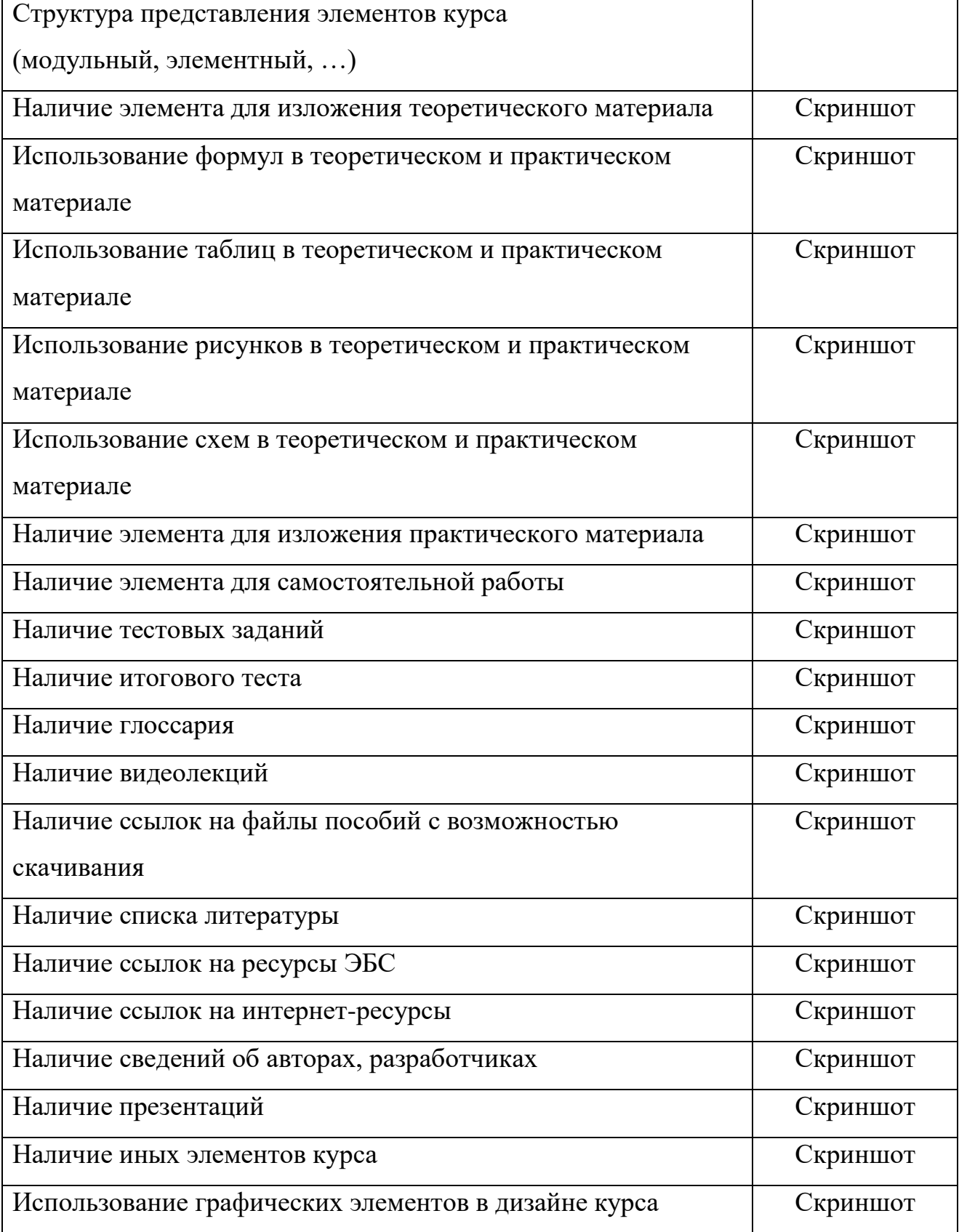

## **Тема 3. Разработка электронного курса**

## **Задание**:

1. Создать курс в СДО Moodle по тематике согласно своему варианту.

2. Настроить работу курса следующим образом: разрешен доступ только зарегистрированным пользователям, курс ограничен во времени – на один семестр.

3. Используя ресурсы сети Интернет отобрать информацию согласно своему варианту для следующих элементов курса:

- Аннотация,
- Лекции (не менее 3),
- Лабораторные (практические) работы (задания) (не менее 5),
- Тестовые задания (1 тест с не менее 10 вопросами),
- Глоссарий (не менее 10 терминов),

• Другие материалы: презентации, рекомендуемая литература с источником из ЭБС, интернет-ссылки на видеоматериалы или страницы сайтов.

4. Внести информацию в элементы курса.

## **Варианты:**

- 1. Информатика
- 2. Программирование
- 3. Базы данных
- 4. Проектирование информационных систем
- 5. Компьютерная графика
- 6. Вычислительные системы
- 7. Информационные системы
- 8. Информационные технологии
- 9. Экономические информационные системы
- 10. Статистические информационные системы
- 11. Интеллектуальные информационные системы
- 12. Геоинформационные системы
- 13. Системы электронного документооборота
- 14. Информационные системы в бухгалтерском учете
- 15. Информационные системы в налогообложении
- 16. Информационные системы в страховании
- 17. Информационные системы в банковском деле
- 18. Информационные системы в торговом деле
- 19. Информационные системы в образовании
- 20. Информационная безопасность
- 21. Алгоритмизация

# **Тема 4. Работа с дополнительными возможностями СДО Moodle Задание:**

1. В разработанном курсе добавить участников курса – своих одногруппников как обучающихся данного курса: в блоке «Настройки» пункт «Записанные на курс пользователи», кнопка «Запись пользователей на курс», выбрать список пользователей и указать роль «Студент». Проверить список участников. Вернуться в курс.

2. В режиме редактирования добавить новую тему «Дополнительные инструменты».

3. **Анкета.** Модуль обеспечивает три типа анкет для оценивания и стимулирования обучения в дистанционных курсах.

В созданной теме добавить элемент «Анкета»: название «Анкета»,

задать по очереди каждый тип и просмотреть содержание анкеты (формируется автоматически, вопросы не редактируются).

Типы анкеты:

- АТТLS (20 вопросная версия) - в данной анкете 20 вопросов для оценки отношения к обучению;

- Критические инциденты – в данной анкете 5 вопросов про обучение;

- COLLES (Фактически), COLLES (Предпочтения и фактически), COLLES (Предпочтения) - цель этого анкетирования состоит в том, чтобы понять, как хорошо дистанционное обучение дало возможность учиться.

4. **Опрос.** Модуль позволяет преподавателю задать один единственный вопрос и предложить широкий выбор возможных ответов.

В созданной теме добавить элемент «Опрос»: название опроса «Выбор темы дополнительного занятия», вступление «Уважаемые студенты! Вам предлагается выбрать тему дополнительного занятия», режим отображения «Вертикально», внести изменения настройки опроса и 4 варианта дополнительного занятия по созданному курсу.

5. **Пояснение.** Модуль позволяет преподавателю добавить краткое описание или пояснение в разделе курса.

В созданной теме добавить элемент «Пояснение»: ввести текст пояснения «Курс посвящен изучению …. Занятия в группе начинаются с ….». Разместить пояснение первым ресурсом в теме.

6. **База данных.** Модуль позволяет участникам создавать, обслуживать и искать записи из совокупности.

В созданной теме добавить элемент «База данных»: ввести название «База данных» и описание «Полезные ресурсы по теме курса», настроить параметры пункта «Записи» (максимум записей - 5), нажать «Сохранить и показать».

В строке «Создать новое поле» выбрать тип поля «Текст» и заполнить название поля – «Фамилия». Аналогичным образом создать два поля «Название ресурса» (тип «Текст») и «Ссылка на ресурс» (тип «Гиперссылка»).

Перейти на вкладку «Шаблоны» и «Шаблон списка», ввести название «Полезные ресурсы» и сохранить шаблон.

Добавить записи о трех студентах: вкладка «Добавить запись» и заполнить поля с дополнительными материалами студентов.

Просмотреть записи: вкладка «Просмотр списка».

7. **Вики (Wiki).** Модуль позволяет участникам добавлять и редактировать набор связанных веб-страниц. Вики может быть совместной - все способны редактировать ее, или индивидуальной, которую только автор может редактировать.

В созданной теме добавить элемент «Вики»: ввести название страницы «Распределение тем рефератов» и описание, т.е. как студенты должны будут работать с данным элементом (Уважаемы студенты! Вам необходимо выбрать тему и в режиме редактирования написать в соответствующей строке свою фамилию). Ввести название первой страницы «Рефераты», нажать «Сохранить и показать».

Создать новую страницу: кнопка «Создать страницу», в поле «Редактирование страницы» вставить таблицу (2 столбца, 10 строк), заполнить ее конкретными темами рефератов по курсу, сохранить.

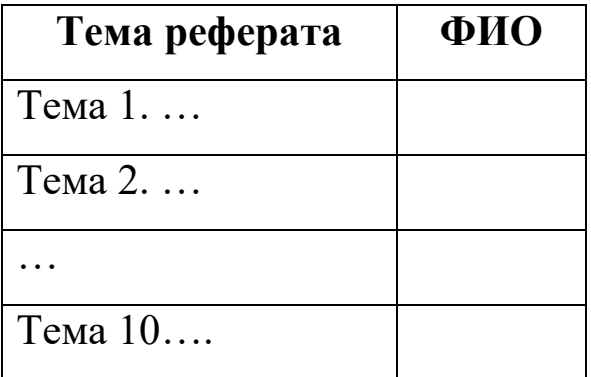

8. **Посещаемость**. Модуль позволяет преподавателю вести учет посещаемости занятий, а студентам видеть информацию об их собственной посещаемости.

В созданной теме добавить элемент «Посещаемость»: ввести название и выбрать нужную форму оценки, кнопка «Сохранить и показать».

Добавить занятие: вкладка «Добавить занятие», установить параметры (дата, время, описание), заполнить пункт «Добавить несколько занятий», убрать разрешение студентам отмечать их собственную посещаемость, нажать кнопку «Добавить».

Отметить посещаемость: вкладка «Занятия», кнопка «Отметить посещаемость», отметить присутствующих и отсутствующих на сегодняшнем занятии (столбцы П и Н), нажать кнопку «Сохранить посещаемость» и просмотреть статистику внизу страницы.

9. Вернуться в курс. Завершить редактирование.

#### **2.2. Темы для самостоятельного изучения (рефераты)**

Рефераты относятся к индивидуальным заданиям, которые рассматриваются как самостоятельный вид письменной работы. Они содержат информацию, дополняющую и развивающую основную

тему, изучаемую на аудиторных занятиях. Ведущее место занимают темы, представляющие профессиональный интерес, несущие элемент новизны.

**Реферат** (от латинского слова «refero» – докладываю, сообщаю) – краткое изложение в письменной форме содержания книги, статьи или научной работы. Это небольшой доклад, обобщающий и отражающий взгляд автора на определенную тему.

Реферат выполняется студентами по конкретной теме, которую следует изучить самостоятельно на основе литературных данных. В реферате требуется всесторонне раскрыть основные вопросы темы, показать их глубокое знание и понимание, проанализировать различные концепции и точки зрения, высказать свою позицию.

**Цель** написания реферата как формы самостоятельной учебной деятельности студентов в вузе - научиться:

- самостоятельно находить научную литературу по теме;
- работать с литературой;
- анализировать проблему, факты, явления, систематизировать и обобщать данные, делать выводы;
- аргументированно высказывать свои мысли;
- оценивать теоретическое и практическое значение проблемы;
- выстраивать логику изложения материала;
- строить стилистически грамотное высказывание научного характера;
- правильно оформлять научную работу (рисунки, таблицы, цитаты, ссылки, список использованной литературы).

Затраты времени на подготовку материала зависят от трудности

сбора информации, сложности материала по теме, индивидуальных особенностей студента и определяются преподавателем.

Работа над рефератом позволяет приобрести определенные навыки в обобщении и изложении материала по интересующим студента вопросам.

## **Тема 1. Основные направления модернизации ДО российского образования**

**Задание:** изучить информацию и выполнить реферат по предлагаемой теме «Основные направления модернизации ДО российского образования» с учетом следующих направлений:

- повышение качества отечественного образования на всех его ступенях (дошкольное, общее и профессиональное), за счет изменения содержания;

- формирование в отечественной системе образования эффективных организационно-экономических механизмов, направленных на привлечение и последующие использование высококвалифицированных педагогических ресурсов;

- развитие и совершенствование системы образования, с ориентацией на открытость государственно-общественному управлению;

- качественное и своевременное обеспечение всего процесса модернизации необходимой сопроводительной нормативно-правовой базой;

- повышение профессионализма педагогических работников, а также повышение социального статуса педагога, усиление оказываемой общественной и государственной поддержки педагогам;

- диверсификация образования – расширение имеющихся вариантов и возможностей получения образования, создание всех необходимых условий, позволяющих получить необходимое образование вне зависимости от психических и физических возможностей учащихся

#### **Тема 2. Практическое применение СДО Moodle**

**Задание**: Используя средства поиска интернет-ресурсов оценить систему дистанционного обучения Moodle, используемую в конкретном ВУЗе (интерфейс платформы ВУЗа, количество курсов, направлений подготовки, образовательных программ, скриншоты). Для выбора платформы использовать «Каталог образовательных сайтов, созданных на базе LMS MOODLE» (http://uztest.com/structure/moodle\_sites/?idchapter=1).

#### **3. ОФОРМЛЕНИЕ РЕФЕРАТОВ**

При оформлении рефератов необходимо придерживаться определенных стандартов, как и при написании других документов.

Структура реферата (стандартная).

• **Титульный лист.** Вверху указывается полное наименование вуза. В центре – название темы реферата без слова «тема» и кавычек, вид работы и учебный предмет. Затем ниже со сдвигом вправо указываются данные автора (ФИО студента и группа), ниже – ФИО преподавателя, в самом низу листа – город и год выполнения (без слова «год»).

**• Содержание (Оглавление).** Содержание реферата должно соответствовать теме и ее плану. В нем указываются разделы,

подразделы, а также страницы, с которых они начинаются. Заголовки оглавления должны точно повторять заголовки в тексте.

**• Введение.** Отражает цель и задачи работы, обоснование выбора темы и её актуальность, использованные методы или технологии. Объём: 1-2 страницы.

**• Основная часть.** Текст должен отражать авторскую позицию на основе анализа литературы по проблеме. Текст реферата записывается лаконичным литературным языком, понятным для слушателей (студентов). В логической последовательности излагается материал по теме реферата, его обобщение, рассуждения и выводы. Главы, параграфы желательно заканчивать логическими выводами, подводящими итоги соответствующего этапа исследования. Главы не должны отличались сильно по объему.

Необходимо правильно использовать терминологию. При первом применении новых терминов следует объяснить их значение, избегая сложных конструкций, а также предложений, не имеющих прямого отношения к определению термина.

Данную часть целесообразно разбить на несколько глав (от 2 до 5), раскрывающих суть проблемы. Объём: 12-15 страниц.

Пример структуры основной части:

1. 1.1. 1.2. 2. 2.1. 2.2.

Название работы, глав и подглав не должны быть громоздкими и не должны совпадать.

**• Заключение (Выводы и предложения).** В заключении подводятся итоги исследования, обобщаются полученные результаты, делаются выводы по реферативной работе, рекомендации по применению результатов. Заключение должно быть лаконичным, кратким, четким. Объём: 1-3 страницы.

**• Список литературы (источников информации).** Рекомендуется использовать несколько разных источников при написании работы (не менее 7-10 источников разных видов, в том числе Интернет-ресурсы). Список литературы должен быть свежим, источники 5-7 летней давности.

Источники указываются в следующем порядке:

a) законодательная литература (если есть);

b) основная и периодическая;

c) интернет-источники (если есть).

**• Приложения.** Могут быть в виде схем, анкет, диаграмм, таблиц и т.п.

Основные требования по оформлению реферата.

1.Объем работы должен составлять до 40 страниц машинописного текста (но не менее 5). Обычно 20-25 страниц.

2.Формат листа - А4.

3.Отступы: левый - 30 мм, правый – 10 мм, нижний и верхний края  $-20$  мм.

4.Для основного текста: гарнитура шрифта - Times New Roman; начертание – обычный; цвет текста – авто (черный), кегль шрифта - 12 или 14 пунктов, выравнивание текста – по ширине страницы, отступ первой строки -12,5 мм.

5. Межстрочный интервал – полуторный, односторонняя печать.

6. В оглавлении введению и заключению не присваивается порядковый номер. Нумеруются лишь главы и параграфы основной части работы.

7. Для заголовков: кегль шрифта– 16. Обычно: 1 заголовок шрифт 16 пунктов, 2 заголовок - шрифт 14 пунктов, 3 заголовок шрифт 14 пунктов, курсив. Точку в конце заголовка не ставят.

8. Отступы от заголовков составляют 2 интервала. Разделы или главы начинаются с новых страниц. Разделы должны иметь порядковую нумерацию в пределах излагаемого материала и обозначаться арабскими цифрами.

9. Правильно оформляются используемые цитаты.

10. Сноски и примечания обозначаются обычно в самом тексте, например, [3]. Сноски должны быть одного вида.

11. Все страницы нумеруются. Цифру номера страницы ставят вверху по центру или справа каждой страницы. Нумерация страниц начинается с титульного листа, но на титульном листе и на странице «Содержание» номер страницы не указывается, нумерация указывается с цифры 3 (с третьей страницы). Каждый новый раздел начинается с новой страницы.

В оформлении реферата приветствуются рисунки и таблицы.

Желательно употреблять ссылки на труды нескольких авторов.

## **4. ТЕСТОВЫЕ ЗАДАНИЯ ДЛЯ КОНТРОЛЯ ЗНАНИЙ**

1. Укажите интернет-адрес для входа в СДО «Moodle» в Брянском ГАУ?

<http://moodle.bgsha.com/>

2. Как называется система дистанционного обучения в Брянском ГАУ?

СДО «Moodle»

3. Контент - это:

1) Преподаватель

2) Тестовые вопросы

3) Задания

4) Организатор

5) Учебное пособие

6) Руководство по изучению

7) Видеолекция

4. Объектный подход - это:

1) Подход, при котором слушатели рассматриваются, как объект обучения

2) Подход, при котором все электронные учебники созданы по принципу

Объектно-ориентированного программирования

3) Подход, при котором все материалы электронных учебных курсов состоят из маленьких объектов

5. Для обмена файлами внутри СДО «Moodle» необходимо выбрать пункт меню:

1) Файлы

2) Документы

3) Обмен файлами

4) Обмен документами

6. Какое количество раз Вы можете проходить тестирование для самопроверки в СДО «Moodle»?

1)неограниченное количество раз

2)количество раз зависит от количества выданных преподавателем допусков

3)один раз

4)три раза

7. C чем связаны основные финансовые потери для государства в процессе внедрения e-Learning?

1) с оснащением школ и вузов дорогостоящей аппаратурой и ПО

2) c обучением преподавателей, организаторов учебного процесса и администраторов

3) c компенсацией, связанной с ухудшением здоровья пользователей

8. СДО «Moodle» создана ... разработчиками.

1) Итальянскими

2) Голландскими

3) Российскими

4) Украинскими

5) Американскими

9. К асинхронным инструментам общения относятся:

1) e-mail

2) Форум

3) Чат

4) Видеоконференция

5) Книга отзывов

6) ICQ

10. Для работы с СДО «Moodle» требуется:

- 1) CD-ROM энциклопедией «Кирилл и Мефодий»
- 2) Интернет-соединение
- 3) Браузер
- 4) CD-ROM с СДО «Прометей»

11. Расположите этапы эволюции инструментов обучения начиная с самого первого:

1) Телевидение

- 2) Радио
- 3) Интернет
- 4) Почтовая переписка
- 5) КПК, смартфоны
- 12. Что такое СДО?
	- 1) Статично-динамический объект
	- 2) Совет дистанционного образования
	- 3) Стандарт дистанционного обучения
	- 4) Система дистанционного обучения
- 13. Какие регистрационные данные необходимы для работы с СДО «Moodle»?
	- 1)ФИО преподавателя
	- 2) Имя пользователя (логин)
	- 3) Номер аудитории ЦИТ

4) Телефон ЦИТ

5) Пароль

6) ФИО студента

14. Кто может удалить отправленный Вами файл?

1)Администратор

2) Вы

3) Тьютор

4) Организатор

5) Получатель

15. При обрыве Интернет соединения в момент тестирования счётчик времени останавливается?

1) да

2) нет

16. Средства реализации электронных сервисов, с помощью которых государство предоставляет гражданам услуги:

1) Единый портал государственных услуг Правительства РФ

2) Порталы государственных услуг субъектов Российской Федерации

3) Информаты

4) Все, указанные выше

17. В чем проявляется распределенность ресурсов?

1) в форме представления учебной информации

2) в способах доставки учебной информации

3) в технологическом исполнении

4) в многовариантности учебной информации

5) в возможности объединения ресурсов образовательных и научных учреждений разных уровней

6) в концентрации электронных ресурсов по предметным областям и уровням образования и другим принципам

18. К оn-line технологиям относятся:

1) электронная почта

2) чат-технология

3) видеоконференция

4) аудиоконференция

5) телеконференция

6) спутниковое вещание

19. Отметьте компоненты локальных ресурсов:

1) аудио- и видеозаписи

2) компьютерные обучающие программы

3) электронные копии учебных материалов на дискетах, дисках

4) в эксперименты с удаленным доступом

20. Отметьте преимущества электронных образовательных ресурсов по сравнению с другими средствами обучения (учебники, конспекты лекций, методические пособия)

1) быстрый доступ к необходимой в данный момент информации

2) возможность многократного обращения к изучаемому материалу

3) произвольное варьирование темпа изучения материала

4) индивидуализация образовательной траектории

5) визуализация учебной информации

6) моделирование и имитирование изучаемых процессов или явлений, скрытых и недоступных человеческому глазу

7) автоматизация процесса контроля полученных знаний

21. Важной отличительной особенностью современного этапа развития общества является процесс его

22. Электронный ресурс, содержащий систематизированный материал по соответствующей научно-практической области знаний, обеспечивающий творческое и активное овладение обучающимися знаний, умений и навыков в этой области следует понимать как

23. Работая с компьютерными тренажерами, обучающийся получает возможность:

1) смоделировать лабораторную установку и познакомиться с принципами ее работы

2) управлять ходом моделируемого процесса или явления

- 3) «подогнать» верные результаты эксперимента
- 4) осуществить многократное повторение эксперимента
- 5) наблюдать динамику процесса в удобном темпе
- 6) отказаться от написания отчета

24. Основными типами электронных образовательных ресурсов являются

- 1) электронные учебники и пособия
- 2) видеолекции

\_\_\_\_\_\_\_\_\_\_\_\_\_\_\_\_\_\_\_.

3) контролирующие компьютерные программы

4) электронные справочники и базы данных учебного назначения

- 5) электронные задачники и тренажеры
- 6) электронные иллюстрации
- 7) мультимедиакурсы
- 25. Дистанционное обучение это…

1) совокупность технологий, обеспечивающих доставку обучаемым основного объема изучаемого материала, интерактивное взаимодействие обучаемых и преподавателей в процессе обучения, предоставление обучаемым возможности самостоятельной работы по освоению изучаемого материала, а также в процессе обучения;

2) совокупность программного обеспечения и электронного информационного хранилища, разрабатываемая как единая система и предназначенная для автоматизации определенного рода деятельности;

3) интерактивное взаимодействие обучаемых и преподавателей в процессе обучения, предоставление обучаемым возможности самостоятельной работы по освоению изучаемого материала, а также в процессе обучения;

4) система, в которой реализуется процесс дистанционного обучения для достижения и подтверждения обучаемым определенного образовательного ценза, который становится основой его дальнейшей творческой и(или) трудовой деятельности.

26. Где был открыт первый в мире университет дистанционного обучения?

1) Ирландия

2) Великобритания

3) Канада

4) Россия

27. В каком году был открыт первый в мире университет дистанционного обучения?

1) 1969

2) 1958

3) 1970

4) 1964

28. Что относится к целям дистанционного обучения?

1) профессиональная подготовка и переподготовка кадров

2) повышение квалификации и кадров по определенным специальностям

3) контроль с диагностикой ошибок и с обратной связью

4) самоконтроль и самокоррекция учебной деятельности

5) дополнительное образование по интересам

29. Укажите виды систем дистанционного обучения:

- 1) фронтальные и нефронтальные
- 2) облачные и с установкой на сервер
- 3) групповые и коллективные
- 4) бесплатные и коммерческие

30. От каких факторов зависит эффективность дистанционного обучения?

1) эффективное взаимодействие преподавателя и обучаемого

- 2) используемые педагогические технологии
- 3) четкая постановка задач и целей обучения

4) доставка необходимых учебных материалов

5) эффективность разработанных методических материалов и способов их доставки

6) эффективность обратной связи

31. Дистанционный курс – это…

1) особая, основанная на использовании современных телекоммуникационных технологий, форма представления содержания учебного курса

2) основанная на использовании современных информационных технологий форма представления содержания учебного курса

3) теоретический материал учебного курса

4) практический материал учебного курса

32. Какие действия возможны со «своим» профилем в СДО «Moodle»?

1) создание

2) редактирование

3) удаление

4) перерегистрация

5) перефразирование

33. На каких основных элементах строится СДО?

1) среда передачи данных (телевидение, почта, радио, телекоммуникационные сети)

2) методы, зависимые от технической среды обмена информацией

3) снижение затрат на проведение обучения

4) проведение обучения большого количества человек

5) повышение качества обучения за счет применения современных информационных средств

34. На сколько языков переведен интерфейс СДО «Moodle»?

- 1) 104
- 2) 82
- 3) 85
- 4) 90

# **СПИСОК РЕКОМЕНДУЕМОЙ ЛИТЕРАТУРЫ И ИНТЕРНЕТ-ИСТОЧНИКОВ**

1.Шегай Н.А., Трубицина О.И., Елизарова Л.В. Работа в системе управления обучением MOODLE [Электронный ресурс]: учебное пособие. Электрон. текстовые данные. СПб.: Российский государственный педагогический университет им. А.И. Герцена, 2018. 96 c. Режим доступа: http://www.iprbookshop.ru/98619.html

2.Цибульский Г.М., Вайнштейн Ю.В., Есин Р.В. Разработка адаптивных электронных обучающих курсов в среде LMS Moodle [Электронный ресурс]: монография. Электрон. текстовые данные. Красноярск: Сибирский федеральный университет, 2018. 168 c. Режим доступа: http://www.iprbookshop.ru/84105.html

3.Образовательная деятельность студентов и преподавателей в системе дистанционного обучения [Электронный ресурс]: электронное учеб.-метод. пособие / Л.Н. Рулиене, В.В. Матонин, Н.В. Очирова, Т.Л. Денисова, Н.Б. Семёнова. Электрон. дан. Улан-Удэ: ОДТО БГУ, 2013. Режим доступа: http://window.edu.ru/resource/634/79634 Загл. с экрана.

4.Меньшикова Т.В. Руководство по созданию учебного курса в Moodle [Электронный ресурс]: учебное наглядное пособие. Электрон. текстовые данные. СПб.: Санкт-Петербургский государственный архитектурно-строительный университет, ЭБС АСВ, 2017. 44 c. Режим доступа: http://www.iprbookshop.ru/74359.html.

5.Организация современной информационной образовательной среды [Электронный ресурс]: методическое пособие / А.С. Захаров и

др. Электрон. текстовые данные. М.: Прометей, 2016. 280 c. Режим доступа: [http: // www.iprbookshop.ru/58164.html.](http://http:%20/%20www.iprbookshop.ru/58164.html)

6.Журнал «Открытое и дистанционное образование» [Электронный ресурс]. Режим доступа: http: // journals.tsu.ru/ou/

7.Журнал «Дистанционное и виртуальное обучение» [Электронный ресурс]. Режим доступа: http://www.edit.muh.ru/content/mags\_dist.htm#rus.

8.Электронные журналы по ДО. [Электронный ресурс]. Режим доступа: http://dtraining.web-3.ru/periodicals/, свободный.

9.Дистанционные обучающие курсы по работе с системой дистанционного обучения Moodle [Электронный ресурс]. Режим доступа: [http://moodleschool.ru](http://moodleschool.ru/)

# **СОДЕРЖАНИЕ**

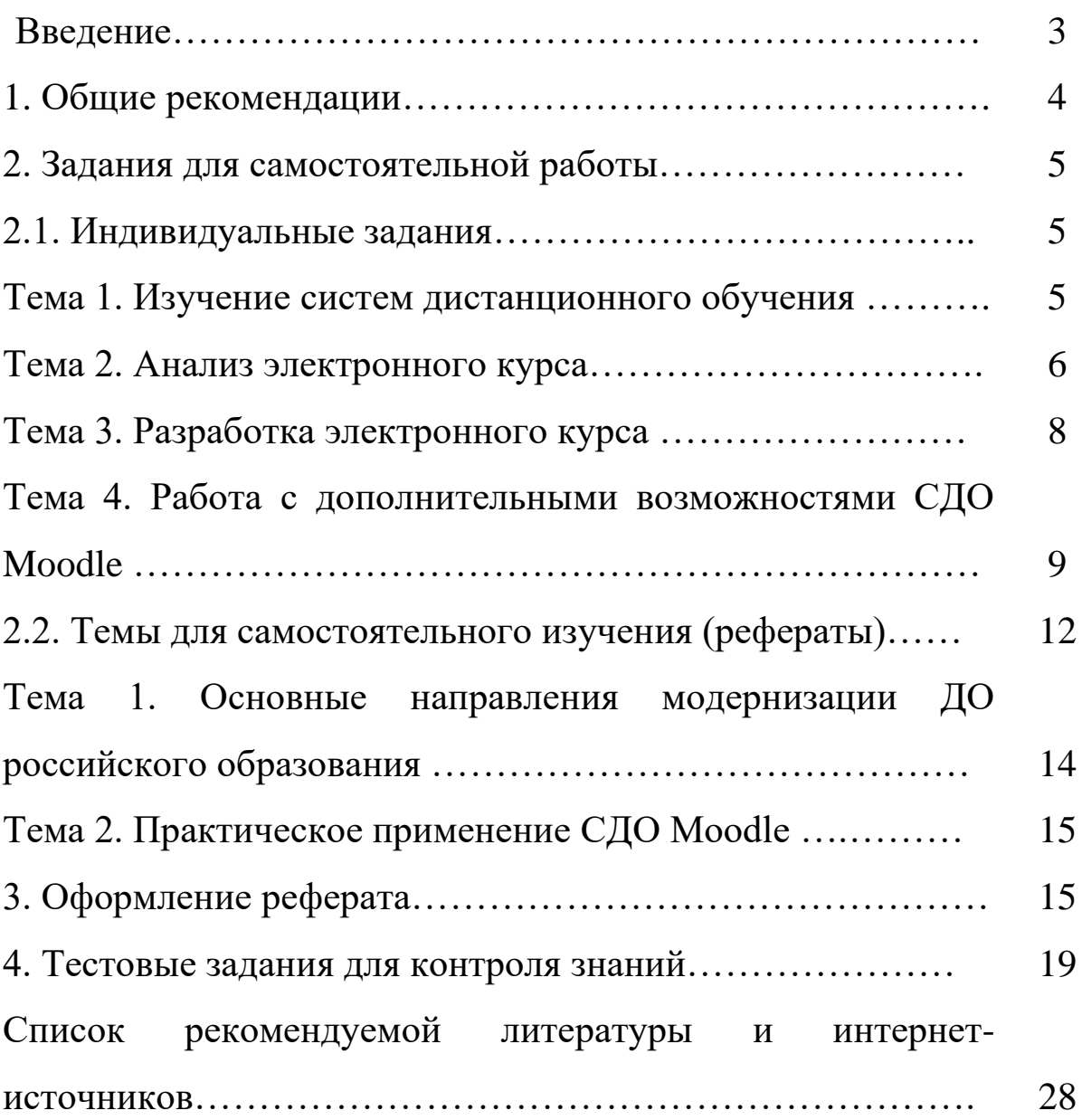

Учебное издание

Ульянова Наталья Дмитриевна

Теория и практика дистанционного обучения: методическое пособие для самостоятельной работы студентов

Компьютерный набор произвела Ульянова Н.Д.

Редактор Осипова Е.Н.

Редактор Осипова Е.Н.

Подписано к печати 17.06.2021 г. Формат  $60x84^{-1}/_{16}$ Бумага офсетная. Усл. п. л. 1,80. Тираж 25 экз. Изд. № 6967.

Издательство Брянского государственного аграрного университета 243365 Брянская обл., Выгоничский район, с. Кокино, Брянский ГАУ